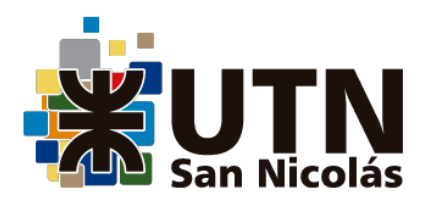

**Universidad Facultad Regional Facultad Regional San Nicolás Secretaría Académica y de Planeamiento San Nicolás** Seminario Introductorio de Nivelación

## **INFORMÁTICA**

## UNIDAD 1: ENTORNO DE TRABAJO, LOCAL Y VIRTUAL

- − Entorno Windows, elementos básicos.
- − Presentación, grabación y recuperación de archivos.
- − Tipos de archivos. PDF. Comprimidos.
- − Escaneo de documentos.
- − Internet. Navegación. Correo electrónico.
- − Cuenta Office365. Teams. OneDrive.
- − Red FRSN. Aula virtual.

## UNIDAD 2: PROCESADOR DE TEXTOS

- − Procesamiento y edición de textos.
- − Grabación y recuperación de archivos.
- − Formatos de fuente y párrafo.
- − Estilos y tablas de contenidos.
- − Inserción de imágenes, símbolos y ecuaciones.
- − Creación y edición de tablas.
- − Diseño de página. Márgenes. Encabezado, pie de página y numeración.
- − Impresiones.
- − Corrector Ortográfico

## UNIDAD 3: PLANILLA DE CALCULO

- − Planilla electrónica. Libro y hoja.
- − Grabación y recuperación de archivos.
- − Fila, columna y celda. Rangos. Edición.
- − Formato de datos. Cálculos.
- − Fórmulas y funciones simples.
- − Referencias relativas y absolutas.
- − Gráficos Formatos condicionales.
- − Filtros.
- − Impresiones.